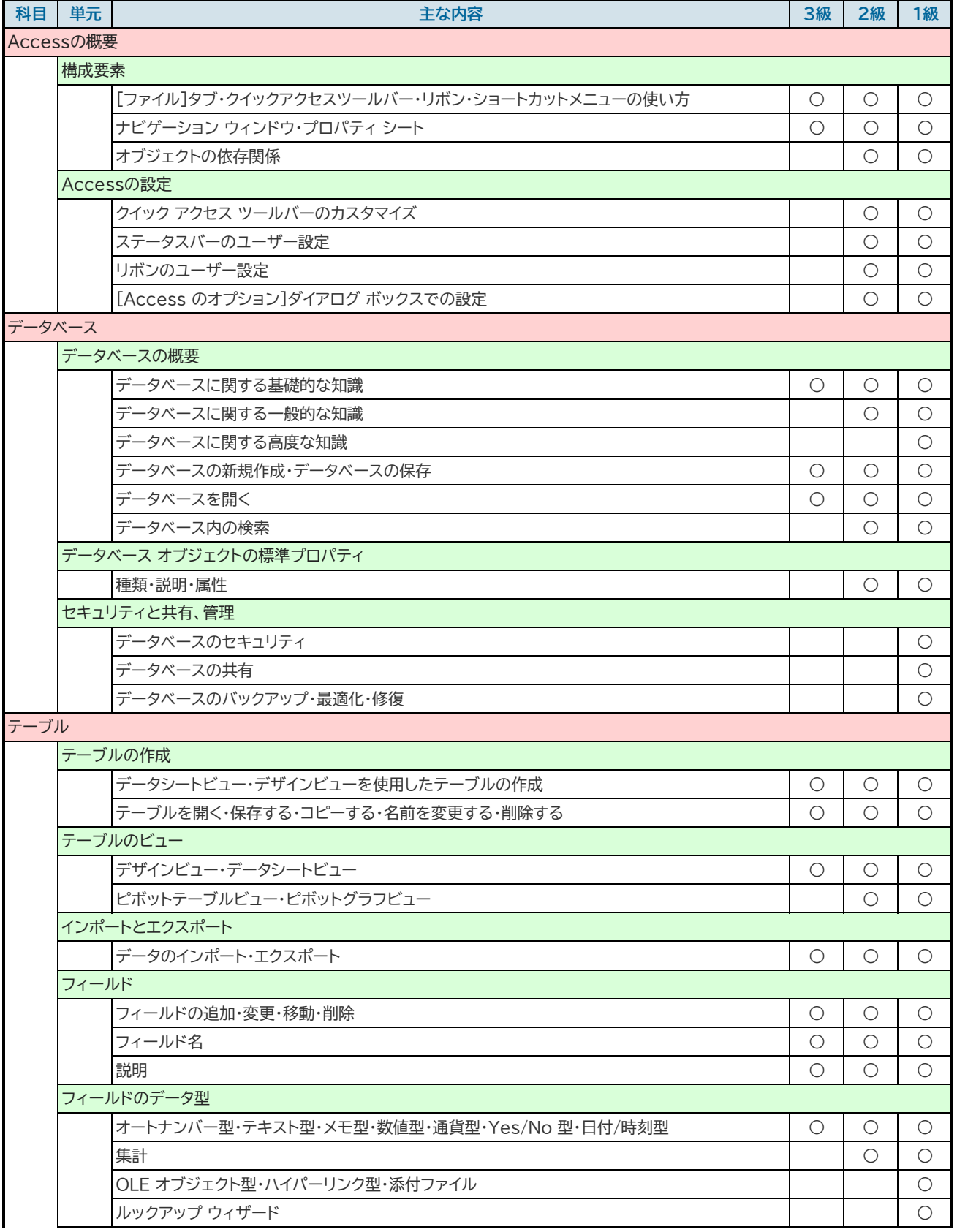

![](_page_1_Picture_175.jpeg)

![](_page_2_Picture_178.jpeg)

![](_page_3_Picture_192.jpeg)

![](_page_4_Picture_119.jpeg)